## Download microsoft exchange server 2013 guide

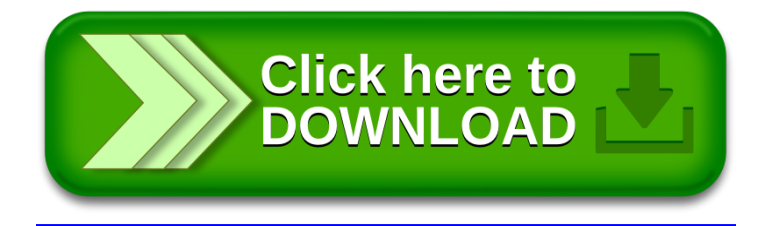